The book was found

# Microsoft Windows Vista Visual Encyclopedia

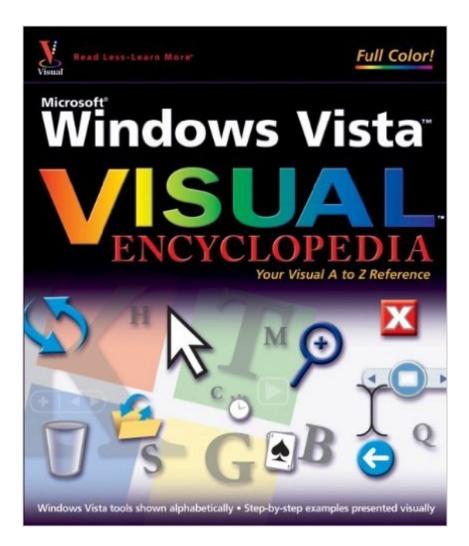

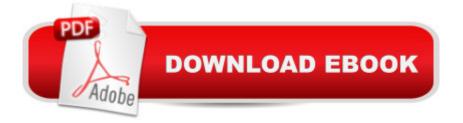

## Synopsis

If you prefer to see what things look like and how to perform a task, instead of just being told, this is your ideal A to Z reference. Part I shows every Windows Vista tool and how to use it. Part II provides step-by-step instructions for more than 140 key tasks and techniques. Both are arranged alphabetically and illustrated in full color. It's the ultimate Visual resource--you'll see! \* Each tool and technique illustrated in full color \* Alphabetical listings for easy reference \* Step-by-step instructions for performing dozens of tasks \* A comprehensive guide for visual learners A Visual guide to \* Identifying and using Vista tools \* Creating appointments and sharing calendars \* Backing up your PC and encrypting files \* Setting spam and scam filters \* Playing DVDs and creating movies \* Configuring a remote desktop connection

### **Book Information**

Series: Visual Encyclopedia (Book 7) Paperback: 418 pages Publisher: Visual (March 12, 2007) Language: English ISBN-10: 047004635X ISBN-13: 978-0470046357 Product Dimensions: 8.6 x 1 x 10 inches Shipping Weight: 3 pounds Average Customer Review: 4.8 out of 5 stars Â See all reviews (4 customer reviews) Best Sellers Rank: #4,313,962 in Books (See Top 100 in Books) #84 in Books > Computers & Technology > Operating Systems > Windows > Windows Desktop > Windows Vista #950 in Books > Computers & Technology > Business Technology > Windows Server #3448 in Books > Textbooks > Computer Science > Operating Systems

#### **Customer Reviews**

This is a really great book both for learning the basics and as a quick reference guide. I love that it's arranged alphabetically. Although it's divided into 2 parts (tools and techniques) it's still easier to look up topics without having to search through the index. The full color illustrations are clear and the numbered instructions are simple and easy to understand, very similar to "Top 100 Simplified Tips & Tricks". Anyone who liked that book will love this one as well.

this is a very good information resorce for windows vista give everystep by step so you can

Excellent book, excellent for beginners. You could not beat the price either. Easy to read and to follow instructions. Good visual aids and very colorful. Very pleased with my purchase; highly recommended!

This book has been a big help . I said in the message below that my sister died in Jan of 2014 and I was working on my computer with XP and it so much different than her Vista machine. Everyone I asked didn't know how to help me so I got the books and feel like I am in school again. Taking notes and getting the job done.

#### Download to continue reading...

Windows 10: Windows10 Mastery. The Ultimate Windows 10 Mastery Guide (Windows Operating System, Windows 10 User Guide, User Manual, Windows 10 For Beginners, Windows 10 For Dummies, Microsoft Office) Microsoft Windows Vista Visual Encyclopedia Microsoft Windows Internals (4th Edition): Microsoft Windows Server 2003, Windows XP, and Windows 2000 A Beginner's Guide to AutoHotkey, Absolutely the Best Free Windows Utility Software Ever! (Third Edition): Create Power Tools for Windows XP, Windows Vista, ... and Windows 10 (AutoHotkey Tips and Tricks) Microsoft Surface Pro 4 & Microsoft Surface Book: The Beginner's Guide to Microsoft Edge, Cortana & Mail App on Microsoft Surface Pro 4 & Microsoft Surface Book Microsoft Windows Vista Visual Quick Tips Windows 10: The Ultimate User Guide for Advanced Users to Operate Microsoft Windows 10 (tips and tricks, user manual, user guide, updated and edited, Windows ... (windows,guide,general.guide,all Book 4) Windows 10: The Ultimate Beginner's Guide How to Operate Microsoft Windows 10 (tips and tricks, user manual, user guide, updated and edited, Windows ... (windows, guide, general, guide, all) (Volume 3) Windows 10: The Ultimate Guide For Beginners (Windows 10 for dummies, Windows 10 Manual, Windows 10 Complete User Guide, Learn the tips and tricks of Windows 10 Operating System) Windows 8.1: Learn Windows 8.1 in Two Hours: The Smart and Efficient Way to Learn Windows 8.1 (Windows 8.1, Windows 8.1 For Beginners) Windows 8.1 :: Migrating to Windows 8.1.: For computer users without a touch screen, coming from XP, Vista or Windows 7 Windows 8 :: Migrating to Windows 8: For computer users without a touch screen, coming from XP, Vista or Windows 7 Windows Vista Security: Securing Vista Against Malicious Attacks Windows 10: From Beginner To Expert: A Complete User Guide to Microsoft's Intelligent New Operating System (Now With Bonus Chapter) (Windows - General ... General Guide, Windows - General Mastery,) Microsoft Windows Security Inside Out for Windows

XP and Windows 2000 (Bpg--Inside Out) Windows 10: The Ultimate Guide To Operate New Microsoft Windows 10 (tips and tricks, user manual, user guide, updated and edited, Windows for beginners) Windows 10 Troubleshooting: Windows 10 Manuals, Display Problems, Sound Problems, Drivers and Software: Windows 10 Troubleshooting: How to Fix Common Problems ... Tips and Tricks, Optimize Windows 10) Windows 8 Tips for Beginners 2nd Edition: A Simple, Easy, and Efficient Guide to a Complex System of Windows 8! (Windows 8, Operating Systems, Windows ... Networking, Computers, Technology) Windows® Group Policy Resource Kit: Windows Server® 2008 and Windows Vista®: Windows Server® 2008 and Windows Vista® Windows 10: The Ultimate Beginner's Guide - Learn How To Start Using Windows 10, Easy User Manual, Plus The Best Hidden Features, Tips And Tricks! (Windows ... Windows 10 Software, Operating System)

<u>Dmca</u>